# **HerstellungsAuftrag**

Datum\_\_\_\_\_\_\_\_\_\_\_\_\_\_\_\_\_\_

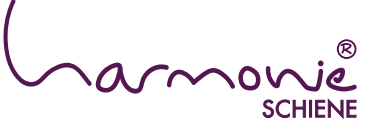

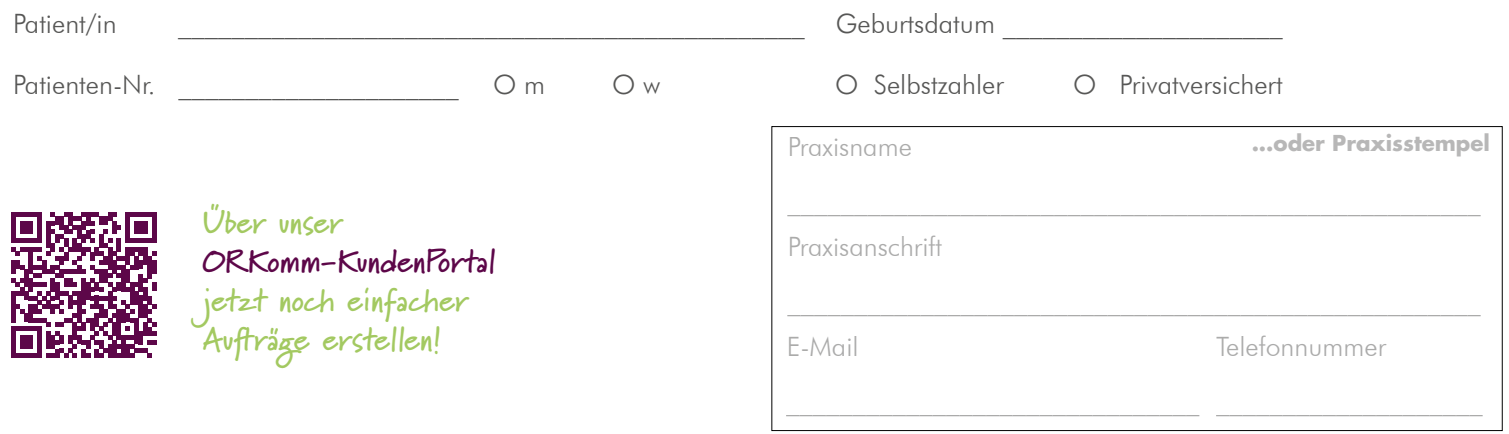

## **1. Herstellung**

 **Der Patient ist einverstanden, bitte die HarmonieSchienen gemäß vorliegender Kostenplanung herstellen:**

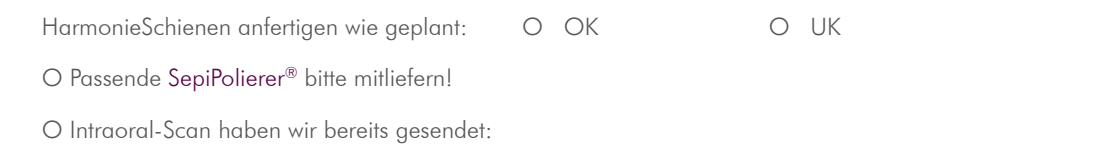

O Bitte rufen Sie uns zurück!

### **2. Weitere Therapiemaßnahmen**

#### **Das geplante Therapieziel ist noch nicht erreicht.**

O Bitte weitere HarmonieSchienen anfertigen.

## **3. Retention**

 $\overline{a}$ 

#### **Die Therapie ist erfolgreich beendet. Das erreichte Ergebnis soll nun nachhaltig gesichert werden:**

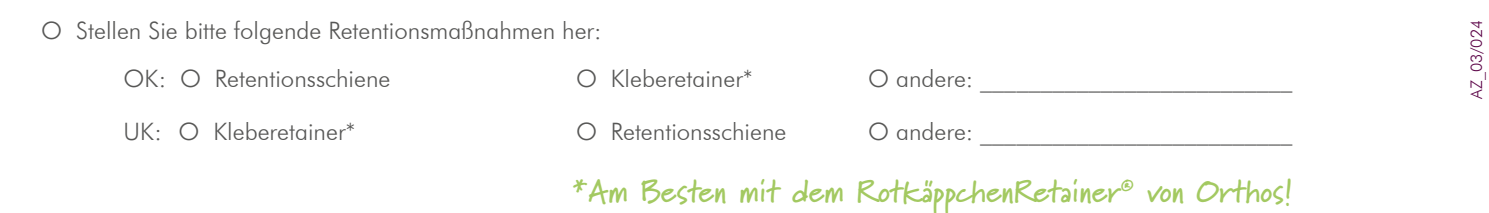

#### **Sonstiges:**

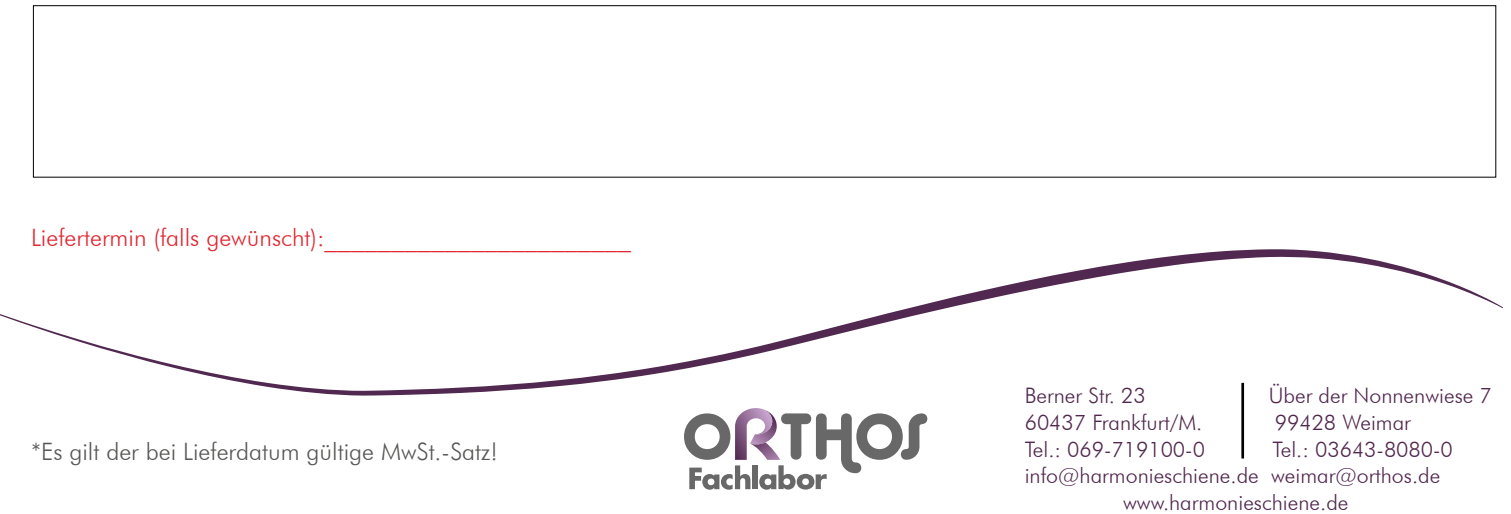